# **4dotnet**

## DAPR and .NET Aspire

A royal wedding

Florian van Dillen Full-stack developer Futuretech 2024 17/04/2024

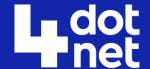

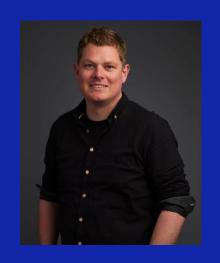

Florian van Dillen Full-stack developer

Building event-driven systems with .NET, Azure, Containers, DAPR and more! Interested in architectural concepts such as DDD, design patterns and scaling.

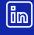

www.linkedin.com/in/florianvandillen

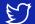

https://twitter.com/fvandillen

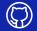

https://github.com/fvandillen

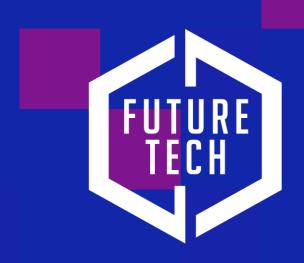

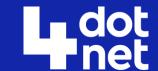

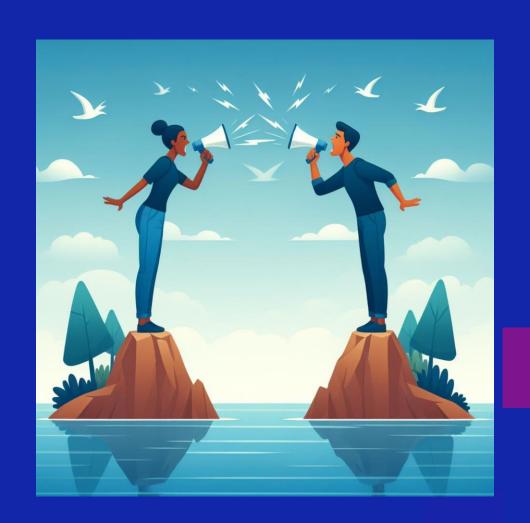

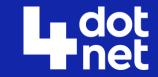

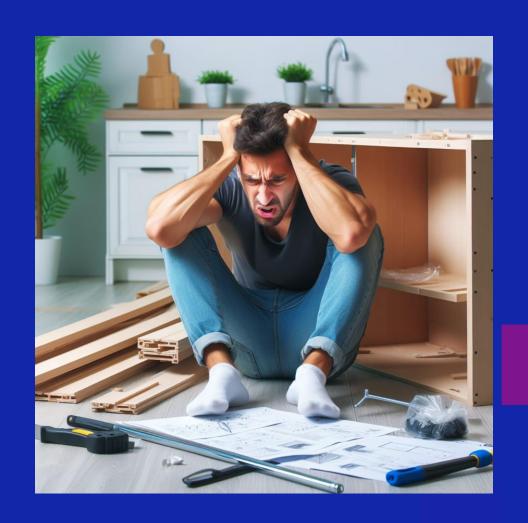

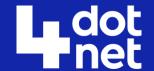

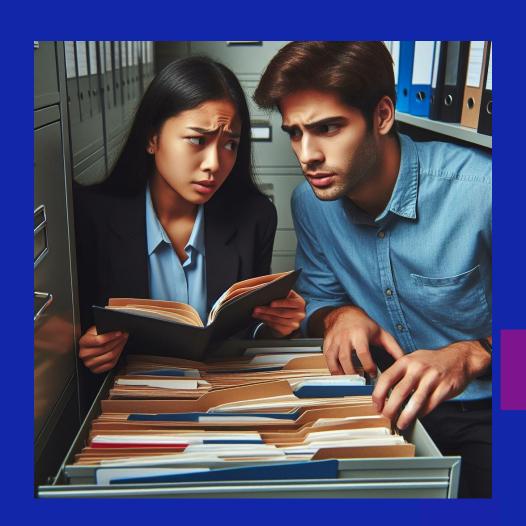

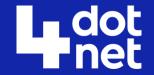

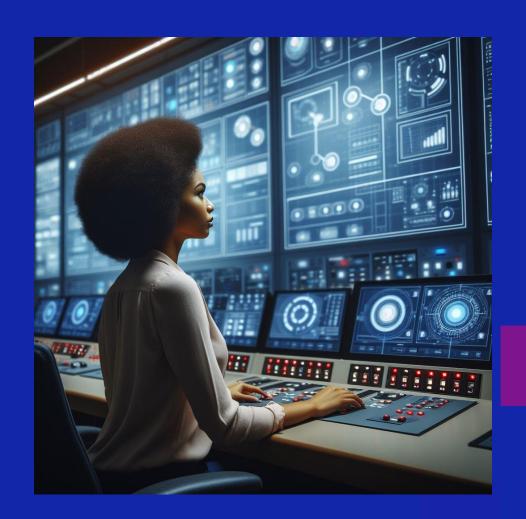

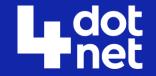

### The local dev environment is important too!

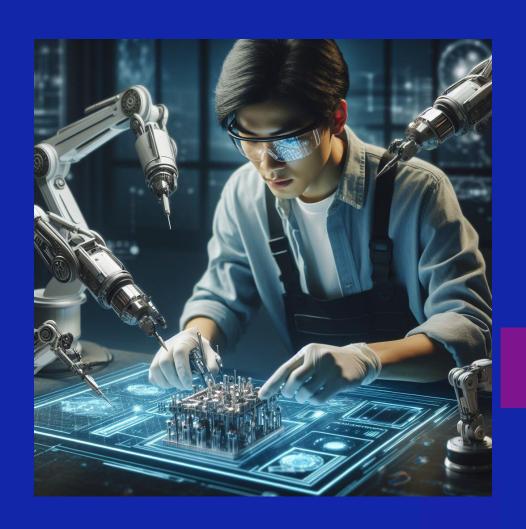

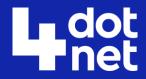

# Our demo app

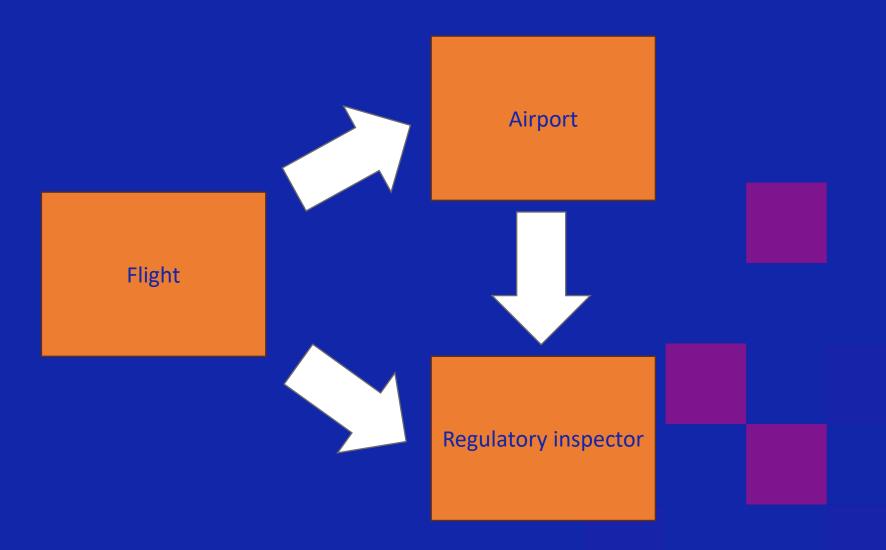

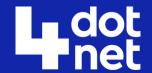

## **Introducing Dapr**

- APIs for building secure and reliable microservices
- Serves as the glue between your services

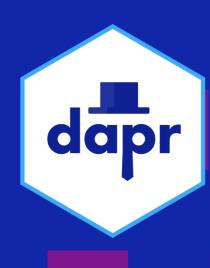

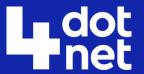

### Dapr goals

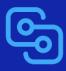

Provide an integrated set of APIs

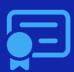

Includes best practices & standards

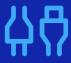

Extensible and pluggable

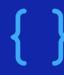

Any language or framework

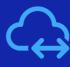

Platform agnostic

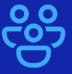

Community driven, vendor neutral

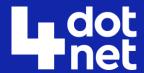

### Sidecar architecture

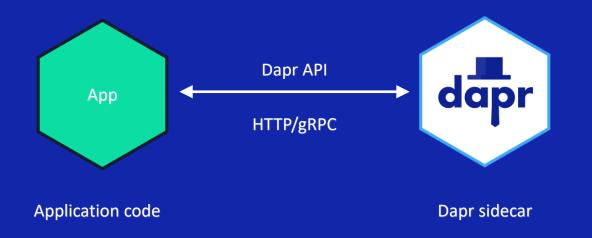

| POST | http://localhost:3500/v1.0/invoke/cart/method/order                   |
|------|-----------------------------------------------------------------------|
| GET  | http://localhost:3500/v1.0/state/inventory/item50                     |
| POST | http://localhost:3500/v1.0/publish/mybroker/order-messages            |
| GET  | http://localhost:3500/v1.0/secrets/vault/dbaccess                     |
| POST | http://localhost:3500/v1.0-beta1/workflows/dapr/businessprocess/start |

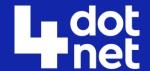

## The bigger picture

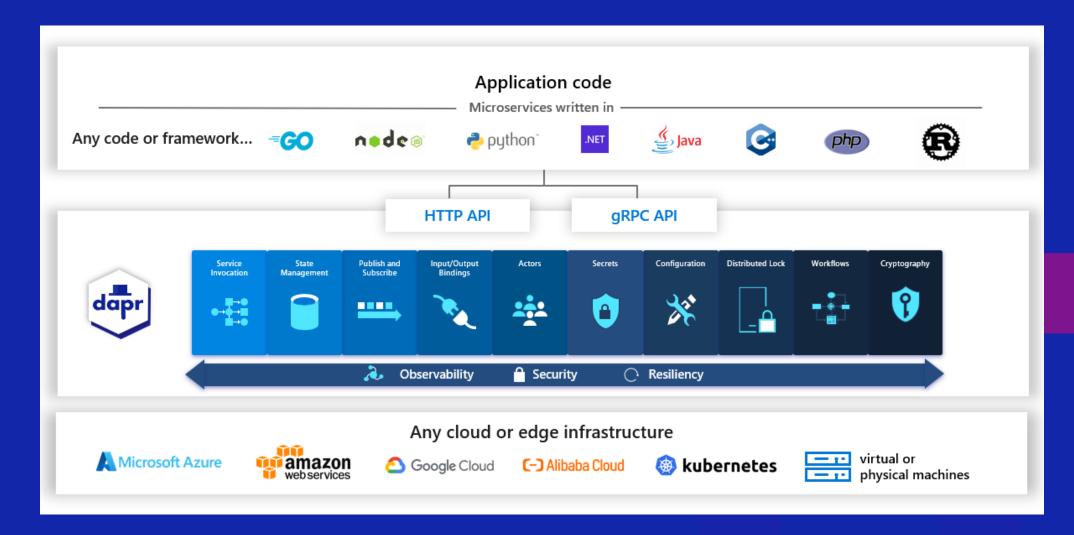

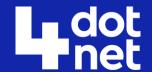

### Swappable components

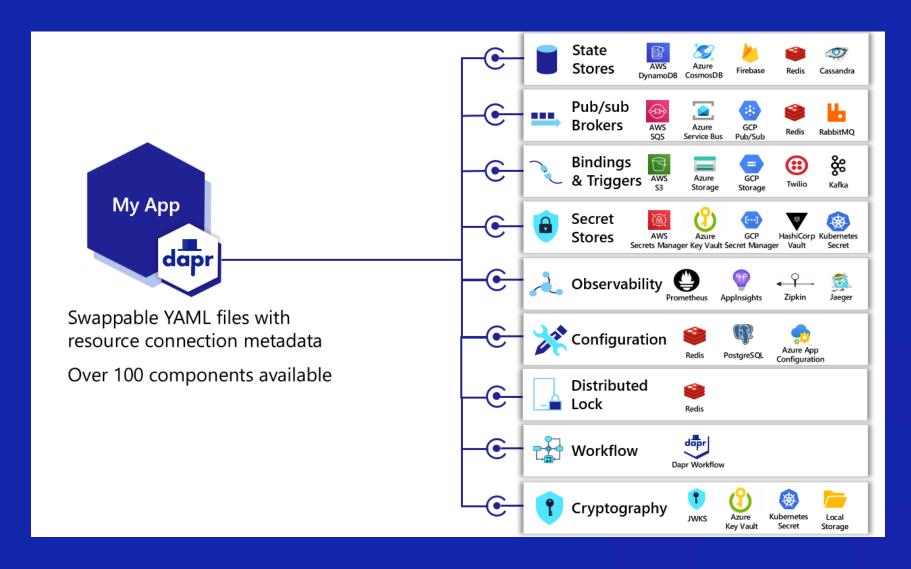

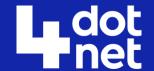

## Swappable components (2)

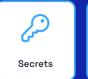

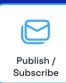

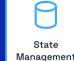

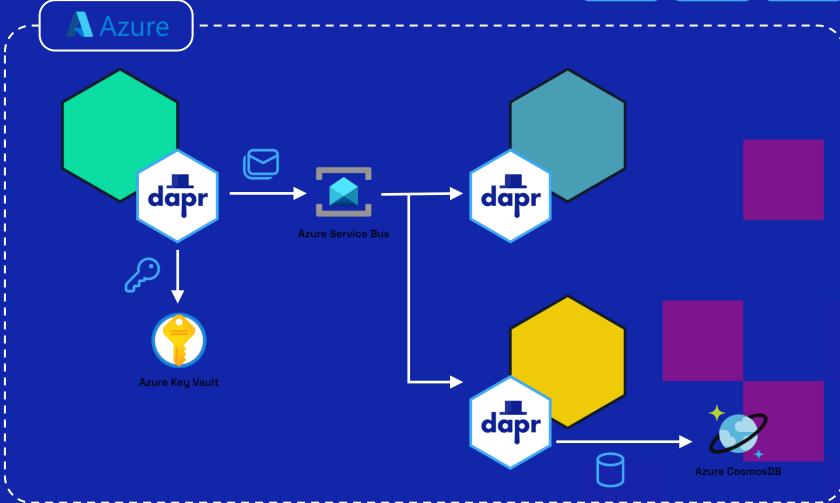

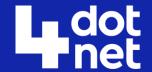

## Swappable components (3)

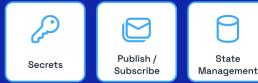

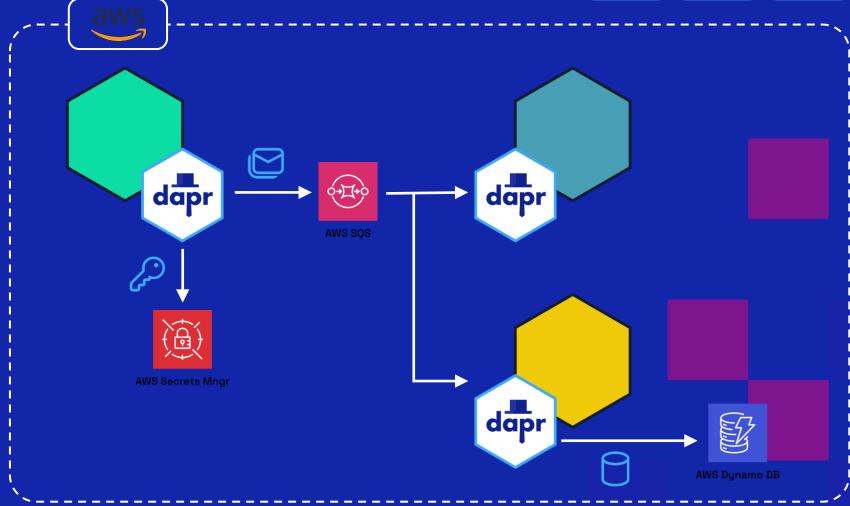

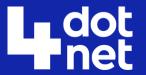

## Resiliency

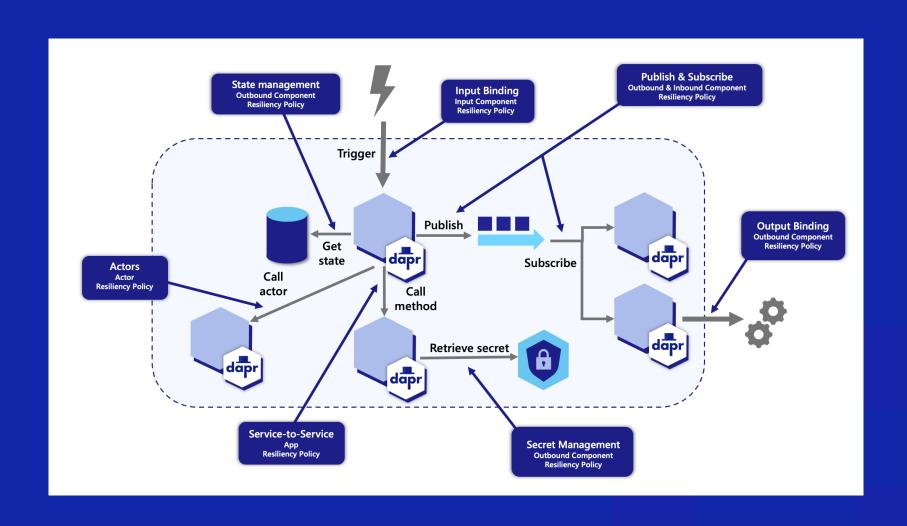

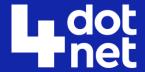

## Resiliency (2)

```
• • •
apiVersion: dapr.io/v1alpha1
kind: Resiliency
metadata:
 name: myresiliency
# similar to subscription and configuration specs, scopes lists the Dapr App IDs that this
# resiliency spec can be used by.
scopes:

    app1

 - app2
spec:
 # policies is where timeouts, retries and circuit breaker policies are defined.
  # each is given a name so they can be referred to from the targets section in the resiliency spec.
  policies:
   timeouts:
      general: 5s
      important: 60s
      largeResponse: 10s
    retries:
      pubsubRetry:
        policy: constant
        duration: 5s
        maxRetries: 10
      retryForever:
        policy: exponential
        maxInterval: 15s
        maxRetries: -1 # retry indefinitely
```

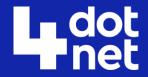

## Observability

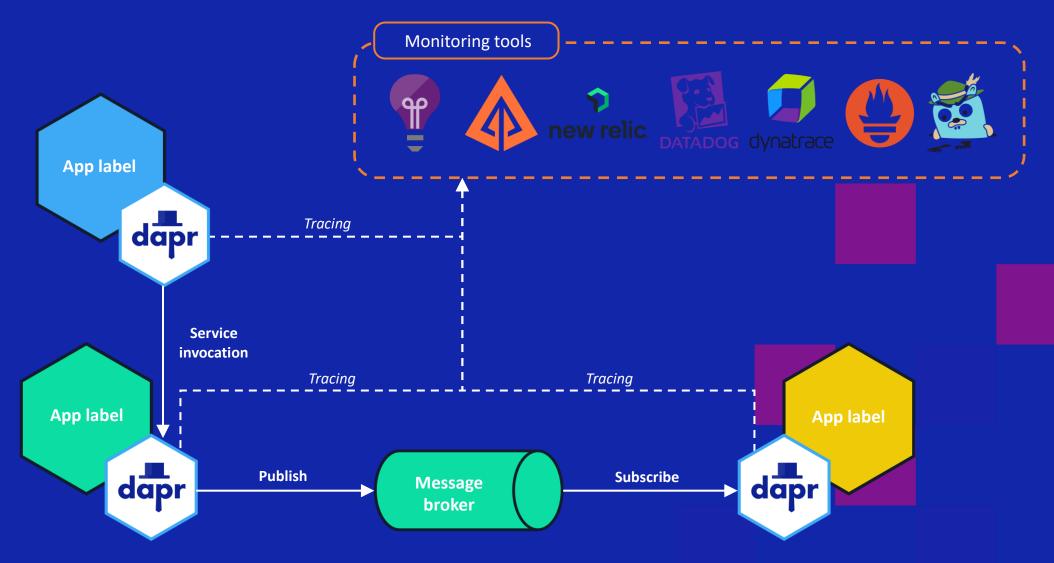

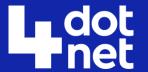

### Hosting modes

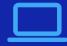

#### **Self-hosted**

Run dapr init to install Docker images.

Run any app with a Dapr side car using dapr run.

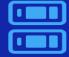

#### **Virtual/Physical machines**

Self-deploy Dapr control plane and Hashicorp Consul per machine.

Use the Dapr Installer Bundle for airgapped environments.

Run any app with a Dapr side car using dapr run.

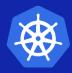

#### **Kubernetes**

Run dapr init -k to install Dapr (or use Helm). Integrated Dapr control

plane. Deploys placement, operator, sentry and injector pods.

Automatically injects a Dapr sidecar into all annotated pods.

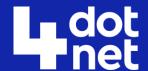

## Hosting modes (2)

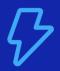

#### Serverless

The Dapr side car is hosted by a provider.

You only manage your applications.

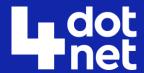

## Dapr installation (dev machine)

- Prerequisite: Docker
- Installing the Dapr CLI
- Running dapr init

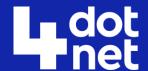

### Dapr in Azure container apps

- No management required of control plane!
- Just deploy Dapr components via Azure Portal or Bicep

```
resource daprComponent 'Microsoft.App/managedEnvironments/daprComponents@2022-03-01' = {
  name: 'statestore'
  parent: environment
  properties: {
    componentType: 'state.azure.blobstorage'
    version: 'v1'
    metadata: [
      // Omitted to fit in slide.
    scopes: [
       'nodeapp'
  dependsOn: [
    storageAccount
```

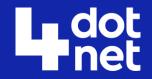

## Demo: Run a Dapr app

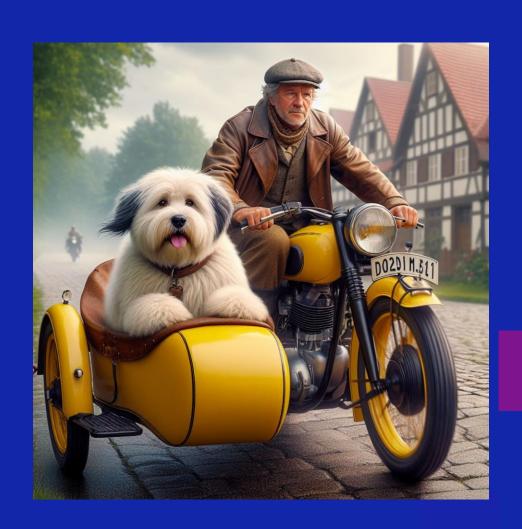

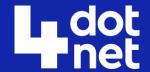

## Demo: Dapr sidekick

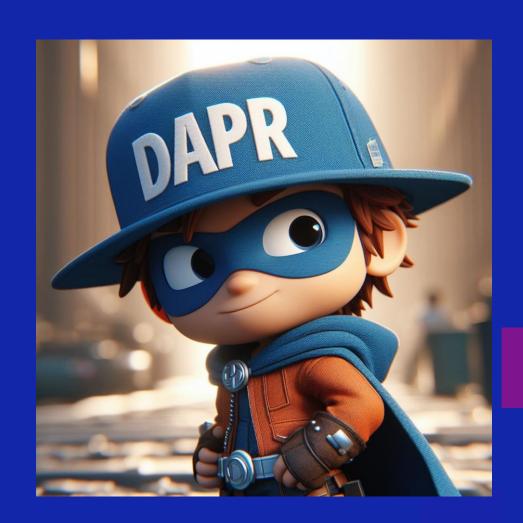

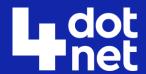

### Demo: Publish event from CLI

You can send events from the command line!

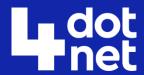

### Aspire

- Orchestrator for local development environment
- Run multiple services easily
- Spin up containers
- See telemetry

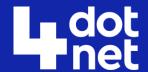

## Aspire dashboard

- Developer control plane (DCP)
- Metrics, traces, structured logs
- Configuration
- Containers and services

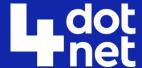

### Service defaults

- **Opinionated** startup
- ASPNET Core settings
- OpenTelemetry
- Health checks

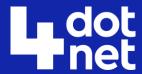

## AppHost

- Orchestrator
- We launch our Dapr sidecar from here!

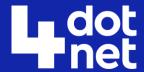

## Demo: Aspire dashboard

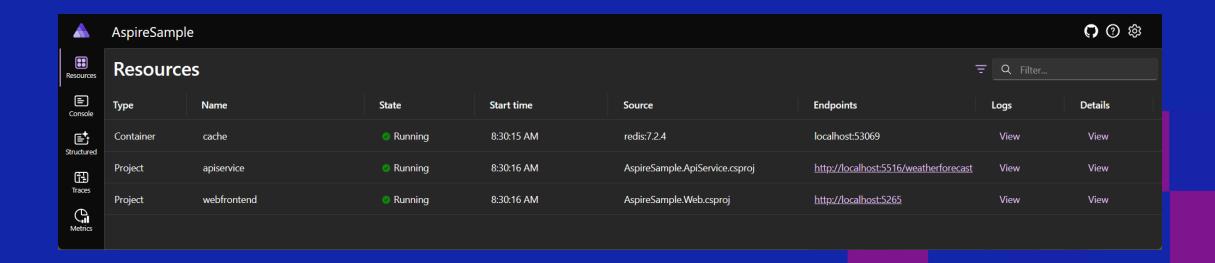

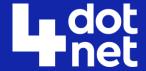

### Collecting metrics

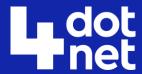

### Demo: Creating custom metrics

```
public class RunwayMetrics
    private static Histogram<int>? _amountOfLandingRunwaysOpen;
    private static Histogram<int>? _amountOfTakeOffRunwaysOpen;
    public RunwayMetrics()
        var meter = new Meter("AirportWatcher.Services.EHAM.Runway");
        _amountOfLandingRunwaysOpen = meter.CreateHistogram<int>("airportwatcher.runway.landingrunwaysopen");
        _amountOfTakeOffRunwaysOpen = meter.CreateHistogram<int>("airportwatcher.runway.takeoffrunwaysopen");
    public void RecordLandingRunways(int amount)
        _amountOfLandingRunwaysOpen!.Record(amount);
    public void RecordTakeOffRunways(int amount)
       _amountOfTakeOffRunwaysOpen!.Record(amount);
```

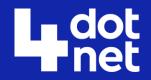

## Demo: Adding SQL

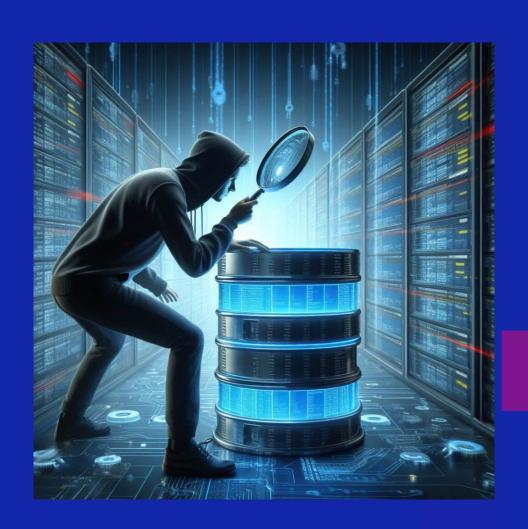

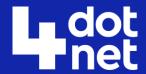

### Pitfalls to avoid

- Ensure your workload version is the same as the version in your project (dotnet workload list).
- Ensure Docker is running.

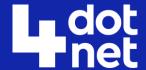

### Pro tip

- Rider users can install an extension to easily run their Aspire projects with the debugger automatically attaching.
- Shows metrics.
- Shows trace diagram.
- Shows dashboard.

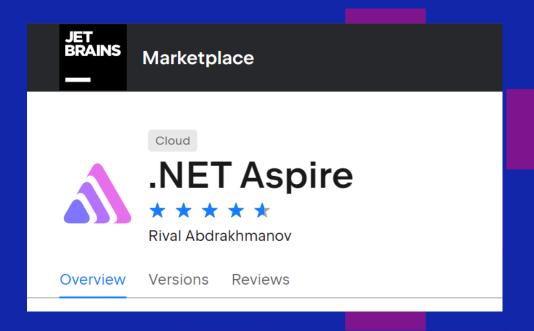

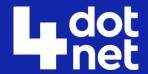

### Interested in the code?

 https://github.com/fvandillen/futuretechdapr-aspire

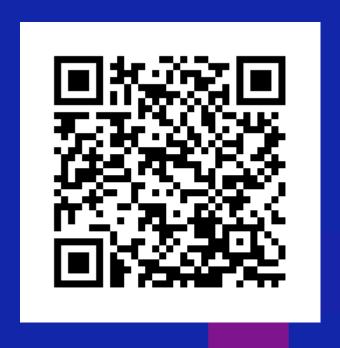